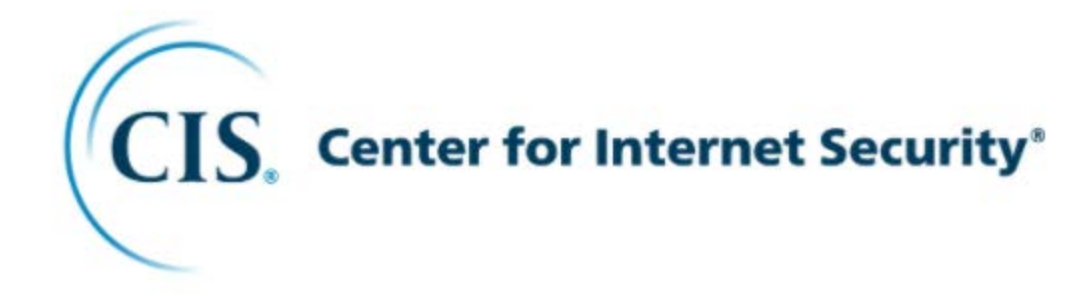

## Lathund för hur man startar nytt konto på cisecurity.org

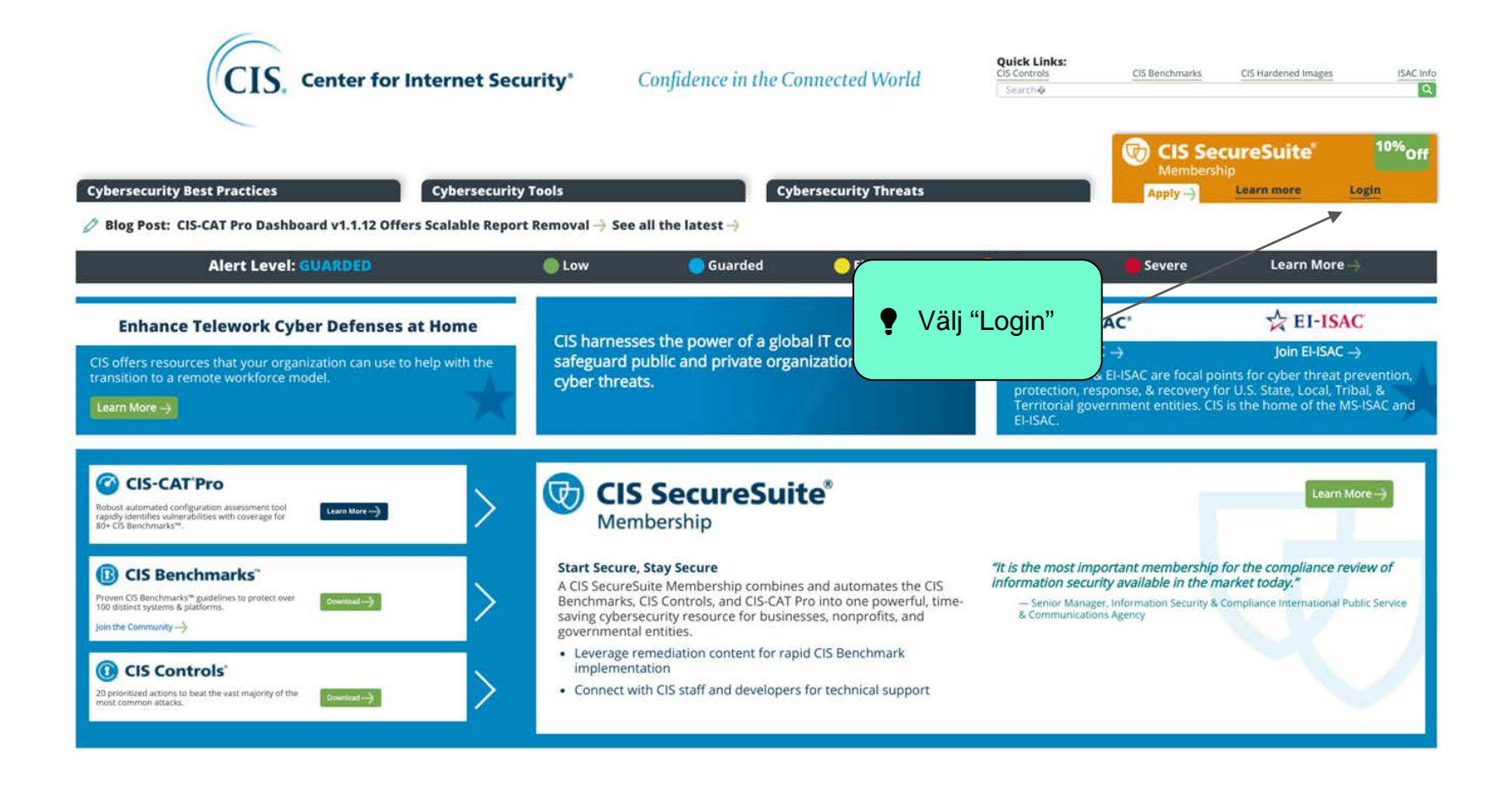

## **CIS WorkBench**  $\mathcal{B}$

**BUCCB** 

8008

80888

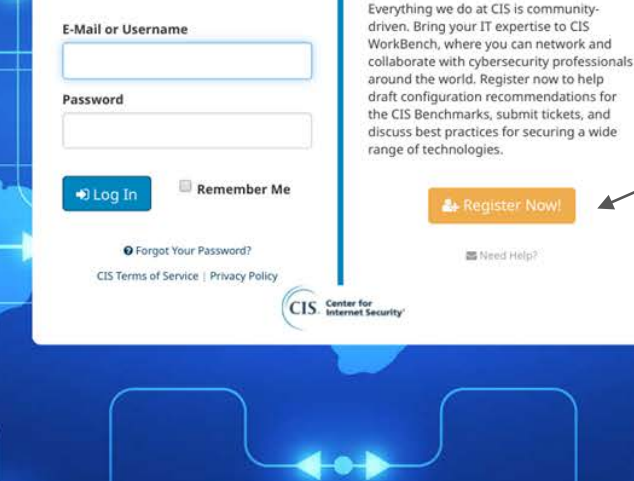

Välj "Register Now!"

8886 B

**DEEFS** 

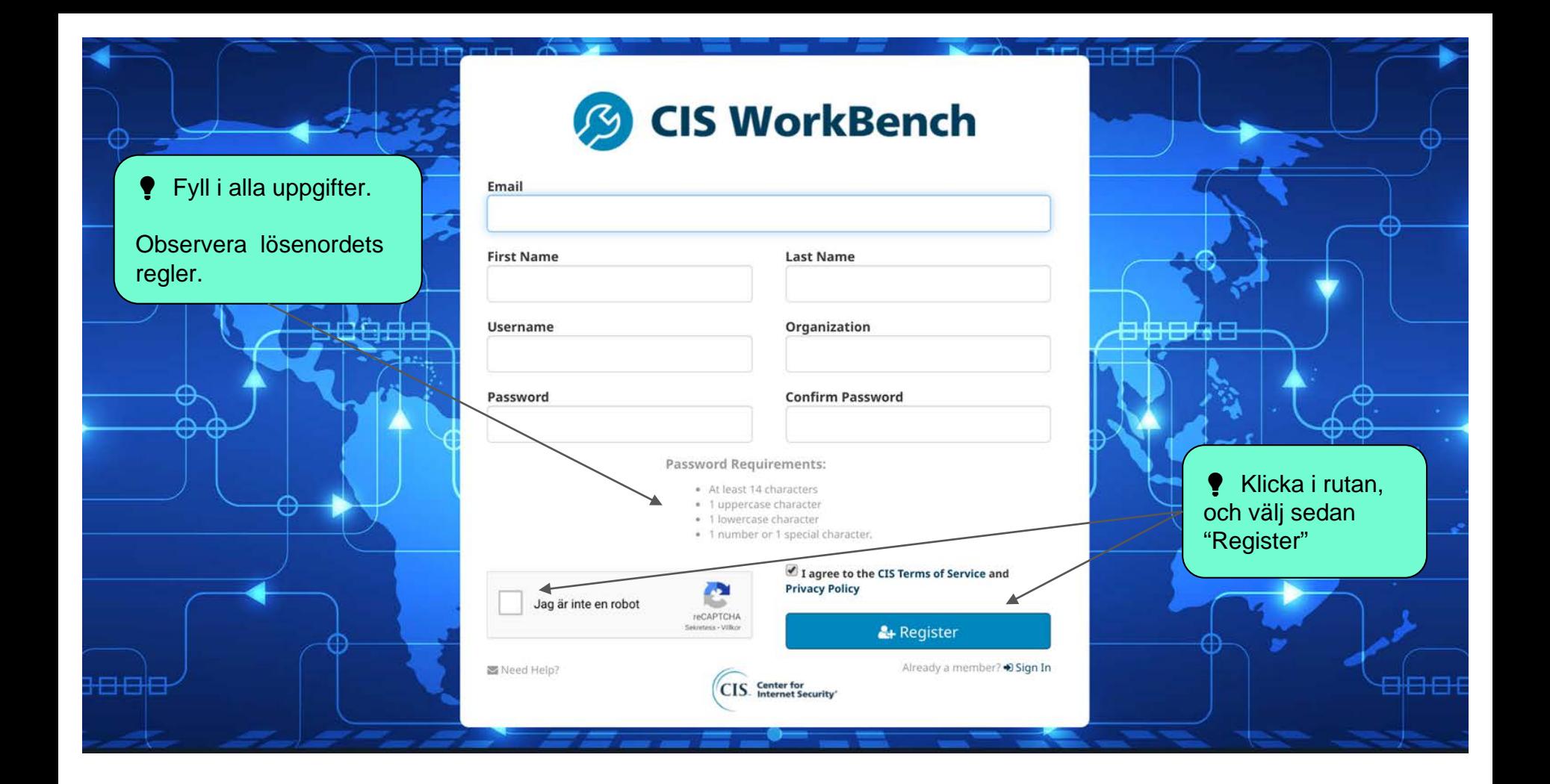

**♦ Öppna ditt** mailprogram för att bekräfta mailadressen.

3888

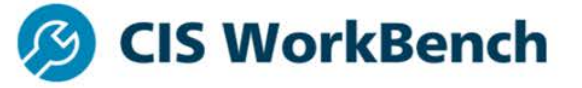

30048

## Success!

Your request for registration has been created, but is pending email verification and approval.

Please check your email for the verification link, which expires in 96 hours.

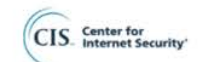

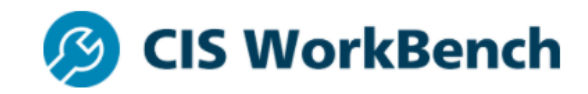

Klicka på länken för att validera mailadressen. Thanks for joining!

Your next step is to validate your email by clicking the link below. This link is only valid until Wed, Apr 22, 2020 5:00 AM

Validate Email.

You may manually copy and use the link below:

https://workbench.cisecurity.org/register/verify/ 2ac396a628de1b1ae64198e90c53a727

Thanks,

The Center for Internet Security

Om länken inte fungerar, klipp ut denna och klistra in i ett nytt fönster, det blir samma resultat.

Click here to change your CIS WorkBench subscription preferences.

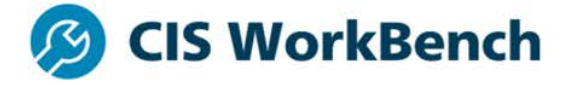

## **Email Verified!**

elsieisi

<del>origne</del>

1886

Thank you for verifying your email address.

You will receive an email once your account is approved.

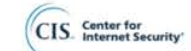

Nu är det bara att vänta på att du blir godkänd. När det händer får du ett mail med vidare instruktioner.

eess